## **沪深300历史市盈率哪里查;请教,目前沪深300市盈率是**

**300** 

 $\frac{1}{2}$  and  $\frac{1}{2}$  is the contract of  $\frac{1}{2}$  is the contract of  $\frac{1}{2}$  is the contract of  $\frac{1}{2}$  is the contract of  $\frac{1}{2}$  is the contract of  $\frac{1}{2}$  is the contract of  $\frac{1}{2}$  is the contract of  $\frac{$ 

 $F1O$ 

**多少,如何看到历史市盈率走势-股识吧**

## **七、请教,目前沪深300市盈率是多少,如何看到历史市盈率走**

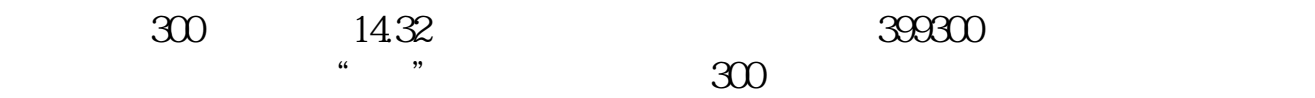

## **(1)** 300

\* //\*ghlsqh\*.cn/newsDetail.aspx?id=34830

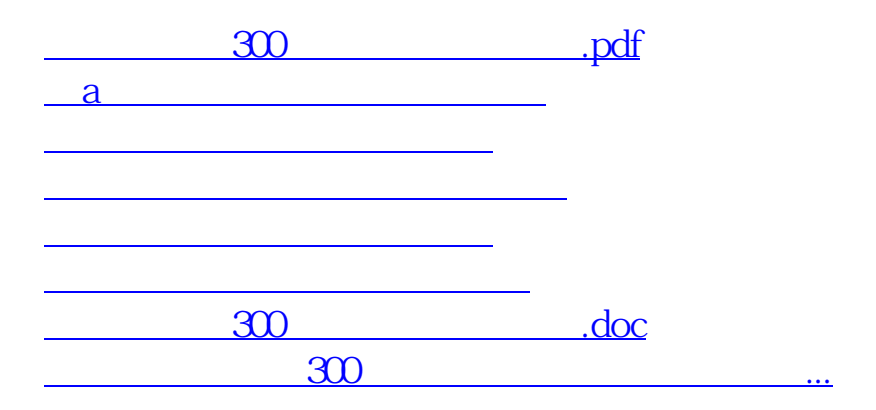

<https://www.gupiaozhishiba.com/chapter/20847772.html>